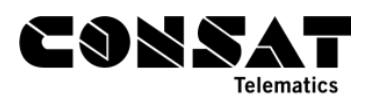

# **Passenger Counter Logic (APC)**

# **1. On Journey (Trip)**

#### *Reports from every stop point where the vehicle has arrived*

Reports are sent for all boarding, alighting and "Now onboard" for each departure from a stop point, after the latest information has been read from the APC system. In a normal "pass-by" situation, there are no APC reports as no doors were opened.

#### *Counting of passengers outside the stop point area*

Passengers boarding or alighting outside of a stop point area will be counted as part of the next stop point, whether or not the vehicle stops or does a pass-by.

#### *Counting of passengers at the last stop point*

After the arrival of the vehicle at the last stop point of a journey (trip), the system waits 60 seconds **after** the opening of the doors before adding all the **alighting** passengers and reporting them on the journey's last stop point.

In a case where no door opening is detected, the system will wait a little longer before doing the reading, usually 150 seconds. If the door closes before the timer expires, the timer will be interrupted, and the passenger counting will be done automatically.

All **boarding** passengers at this stop point are reported on the **next** journey's stop point if both conditions are fulfilled:

- The current journey's last stop is the same as the next journey's first stop.
- The next journey is scheduled to depart shortly.

If the delay between the two journeys is long, e.g. over 10 minutes, or if the journey starts from another stop point, then the boarding passengers will not be reported to any specific journey. However, they will still be reported and visible in the raw data reports.

## **2. To Reset or not to Reset**

#### *Resetting or not the onboard passenger counter in-between journeys (trips)*

The reset always happens before the first journey of the day, when the vehicle arrives at the stop point for the journey start.

Depending on the configuration, the counter for the "Passengers onboard" can be reset between journeys. It can also be kept when two journeys tightly follow one another within the configurated time interval, as long as the next journey fulfil specific criteria.

This is the recommended configuration, which is the default for the system:

- Next journey begins withing 10 minutes of the previous journey,
- Next journey begins from the same stop area as the previous journey.

These additional conditions are part of the default configuration and can be activated. They are all turned off by default.

- Next journey must begin from the same stop point,
- Next journey must be on another line,
- Transfer is allowed from an empty run.

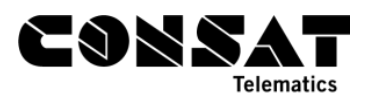

It is also possible to control the resetting of the passenger counter via traffic data, e.g. by specifying that a certain line should never reset between journeys.

Note: If the passenger count on a journey is flagged as "unsure" (see chapter 3), then the transfer of passengers between journeys is not allowed. In these cases, there is always a reset of the passenger count between journeys.

Note: Resetting the onboard counter between journeys means that passengers still onboard from a previous journey will not be counted in the next journey. This means that the total of alighting might exceed the total of boarding for this journey.

If there is a long time between the journeys (default is over 10 minutes), an additional reset will happen when the vehicle arrives to the first stop point of the next journey, before its start. Note that if the doors are already open, the vehicle is at the right stop point and there is 10 minutes left before planned departure, then there is no additional reset. The reason is that other types of transportation could have happened between the planned journeys, and even that the driver might have alighted and boarded the vehicle a few times between the journeys.

#### *Other parameters affecting carry-over*

It is also possible to set a parameter for when journeys have the same line number – so that no carry over will be made.

Another parameter is to allow carry-over if the first journey's end point and next journey's start point are:

- the same stop point,
- in the same stop area, or
- different.

## **3. Counting of Passengers**

#### *Counting of boarding and alighting between journeys (trips)*

Boarding and alighting between journeys are not associated to any journey. They are reported at the next door closing. This applies until the vehicle has positioned itself at the first stop point before the next journey, if it departs within 10 minutes (configurable).

Whenever the vehicle leaves the first stop of a journey, an additional historical search is performed where we look for any passenger count flagged as "not on journey", which might have happened nearby a stop point. We make a control of all the counts found within 30 minutes of the journey start and within a radius of 250 meter. If the total numbers of boarding is larger than the total number of alighting, we sum these counts together and attached them to the APC report for the first stop point.

When the vehicle is at a stop point for the next journey, the passenger counting sensors are read every 30 seconds to avoid any possible error due to an unexpected power failure or reset.

(The sensors can be reset if the voltage drops or if the bus has been switched off and restarted, leading to the boarding/alighting numbers since the last reading to not be counted. This is due to the sensors doing a reading only every 30 seconds as some counting systems are not counting optimally during the reading.)

#### *Counting during dead runs*

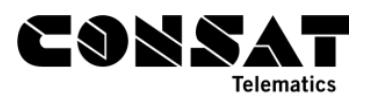

Dead runs, or empty runs, are treated exactly the same as if the vehicle was not assigned or was in-between journeys, with a long delay until the next journey. All door closing on a dead run are shown in the APC reports as being unaffiliated to any journey.

#### *Counting marked as unsure*

If any of the following errors have been active during a journey, the counting for this journey will be marked as unsure.

- APC sensor fault
- GPS error
- Door signal error
- Odometer error

To ensure that the counter values are associated to the right stop point, it is required for the sensors to be functional, which requires that the GPS, door signals and odometer signals are all working. If any of them is faulty, the link between the counting and the journey will be unsure, which is indicated in the vehicle's reports.

If a journey has been flagged as unsure, no transfer of counts if allowed for passengers "left onboard".

## **4. APC in Real-Time Plugins**

If a vehicle has problem with the APC sensors, it will be marked as "Invalid" in the plugins and reports in TrafficStudio.

In the example below, the sensor/sensors do not communicate:

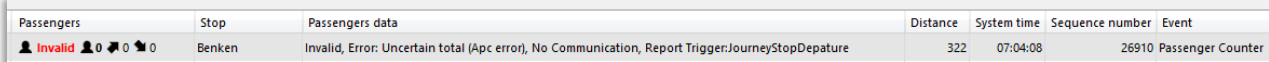

Even if the sensors start communicating later during the journey, all APC reports on that specific journey will be marked as "Invalid" since we cannot be sure of the reliability of the total numbers for that journey, given that some data might be missing.

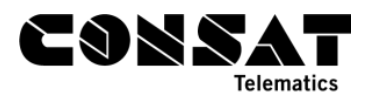

 $\sim$ 

# **5. APC in Statistic Reports**

Every night, the system runs a daily script to gather the statistical data for the APC reports.

The only APC report which does not require this process, and which can be run on the same day (i.e. today), is "*Vehicle Raw Data*".

This means that for the APC reports *Lines, Routes, Journey* and *Vehicle,* it is only possible to see statistics from yesterday and earlier.

The *Vehicle Raw Data* report is updated in real-time and shows the APC reports as soon as they are reported from the vehicle.

Do remember that if a vehicle has communication problems, the reports will be uploaded when communication is established again, and the missing data is uploaded (mlog).

Below is an example of how carry-over is visible in the **Line** Report:

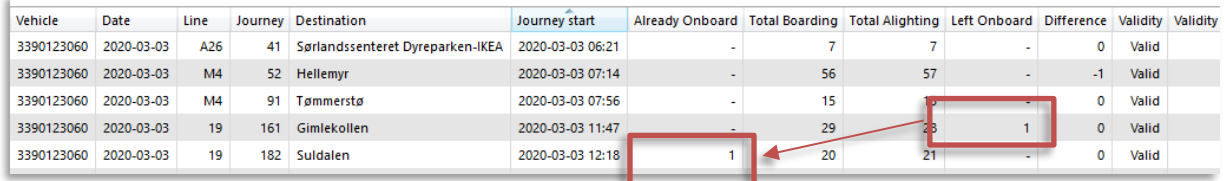

The next image comes from the **Line** Report and shows a few examples where APC data has been marked invalid for some journeys.

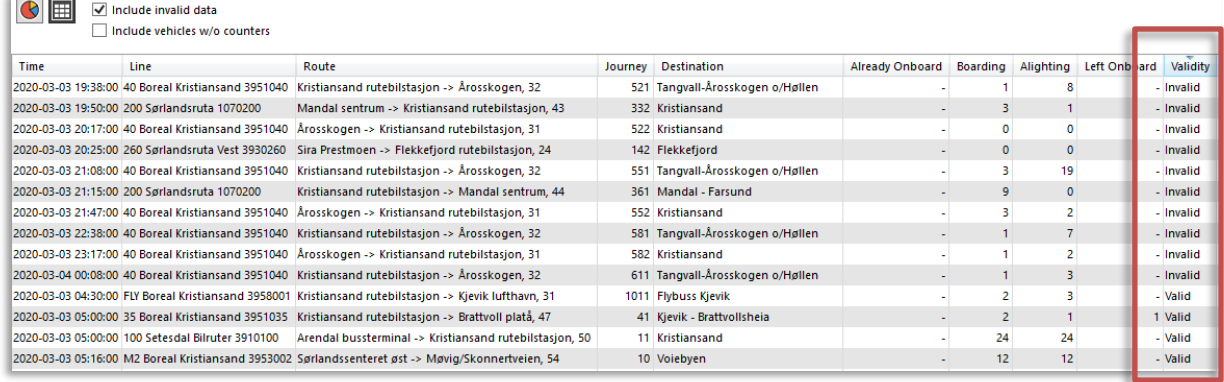

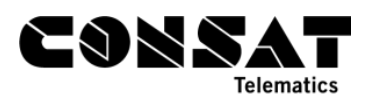

In the **Journey** Report, it is possible to see the validity from each stop as well as the reason for the invalidity.

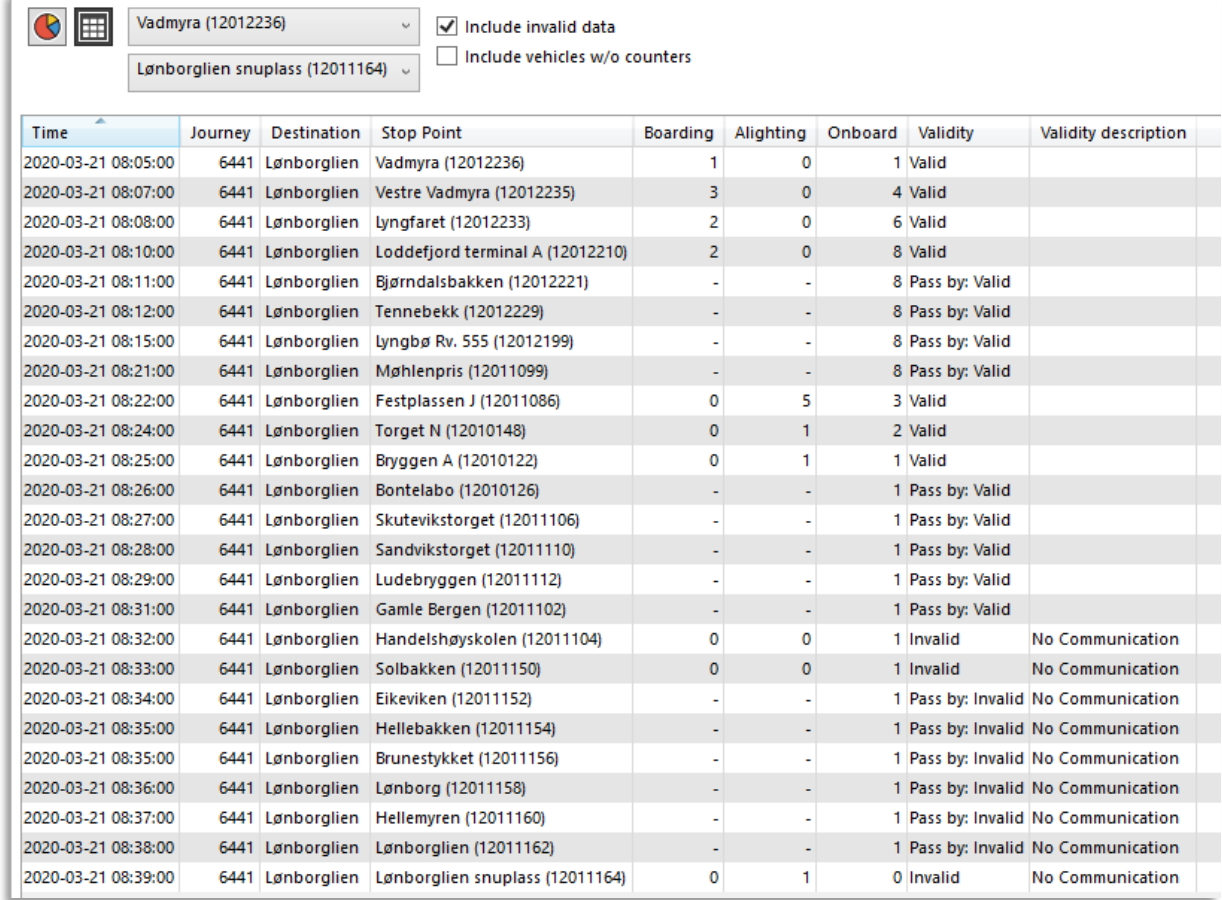

*"Pass by"* means that the vehicle did not stop at the actual stop point, but that it drove by, i.e. passed by.

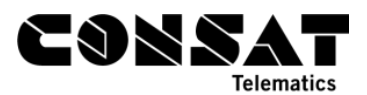

To go into more details, you can use the *Vehicle Raw Data* Report to identify the sensor/ sensors with problems.

In the case below, the second sensor is the one with communication problems (logically, that would correspond to the doors at the back/middle of the bus).

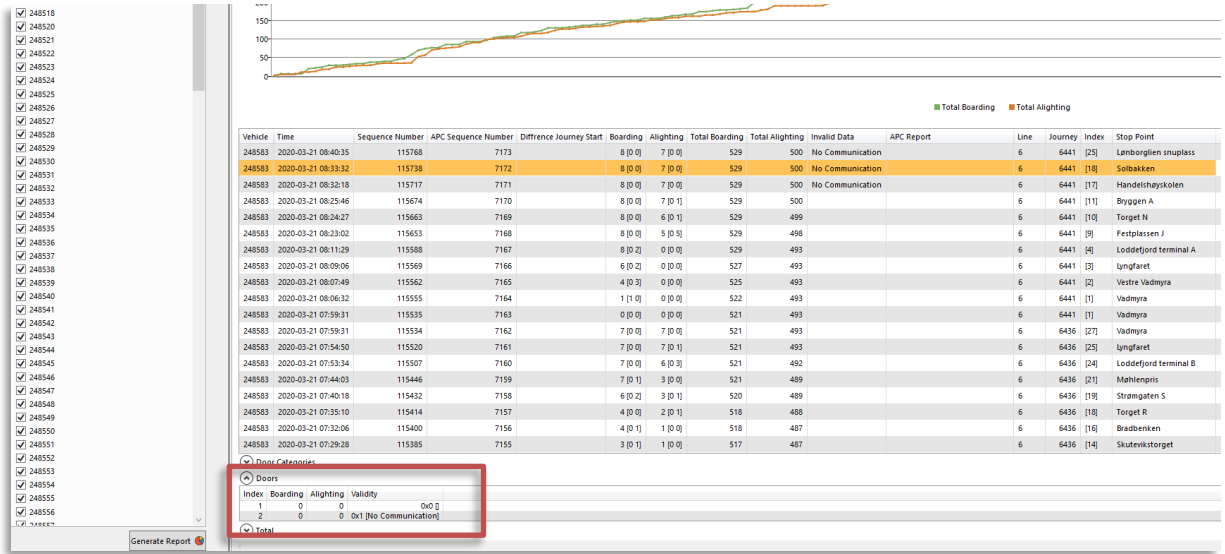

In the next case below, the second sensor is not doing any counting.

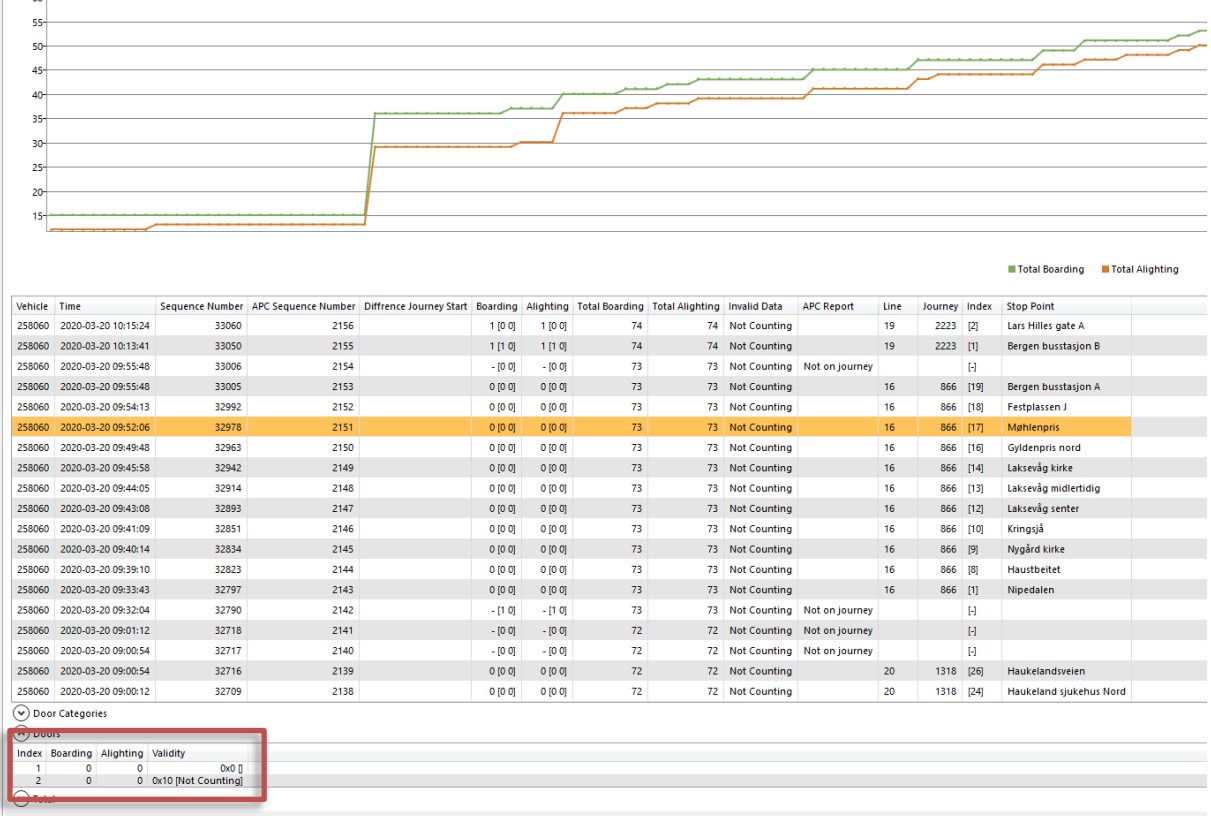